# LEARNING system-verilog

Free unaffiliated eBook created from **Stack Overflow contributors.** 

#system-

verilog

## **Table of Contents**

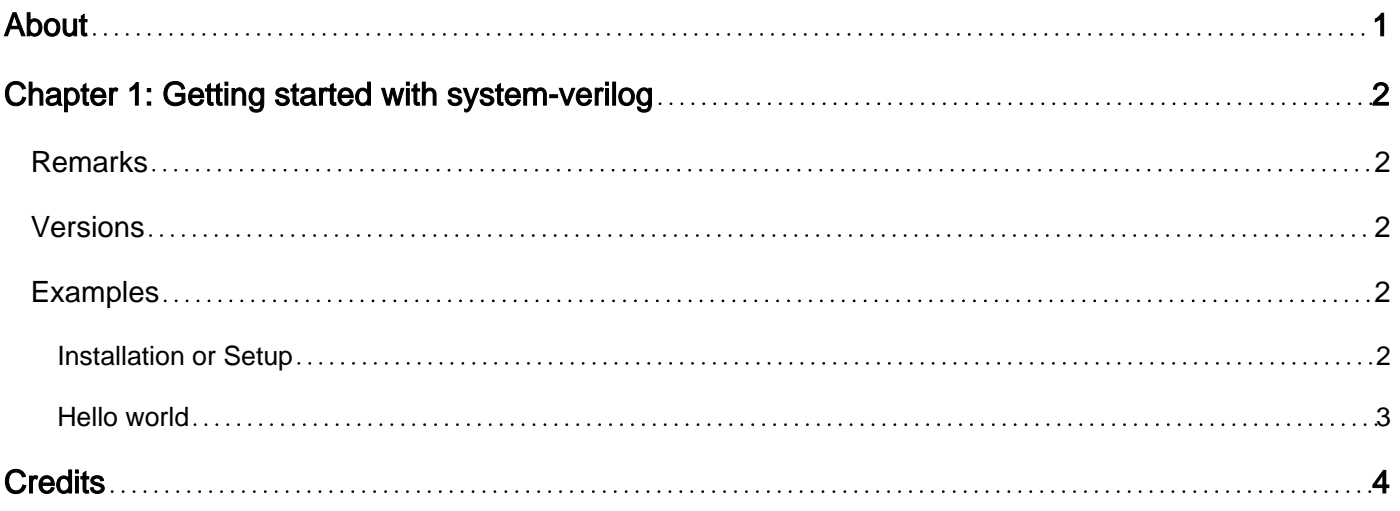

<span id="page-2-0"></span>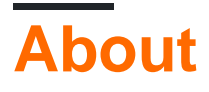

You can share this PDF with anyone you feel could benefit from it, downloaded the latest version from: [system-verilog](http://riptutorial.com/ebook/system-verilog)

It is an unofficial and free system-verilog ebook created for educational purposes. All the content is extracted from [Stack Overflow Documentation,](https://archive.org/details/documentation-dump.7z) which is written by many hardworking individuals at Stack Overflow. It is neither affiliated with Stack Overflow nor official system-verilog.

The content is released under Creative Commons BY-SA, and the list of contributors to each chapter are provided in the credits section at the end of this book. Images may be copyright of their respective owners unless otherwise specified. All trademarks and registered trademarks are the property of their respective company owners.

Use the content presented in this book at your own risk; it is not guaranteed to be correct nor accurate, please send your feedback and corrections to [info@zzzprojects.com](mailto:info@zzzprojects.com)

# <span id="page-3-0"></span>**Chapter 1: Getting started with systemverilog**

### <span id="page-3-1"></span>**Remarks**

SystemVerilog is the successor language to [Verilog](http://www.riptutorial.com/topic/1080). Originally created by Accellera as an extension language to Verilog [IEEE Std 1364-2001,](https://standards.ieee.org/findstds/standard/1364-2001.html) SystemVerilog was accepted as an IEEE standard in 2005. In 2009, IEEE merged Verilog (IEEE 1364) into SystemVerilog (IEEE 1800) as a unified language. Like its predecessor, SystemVerilog is supported by many FPGA (Field Programmable Gate Array) vendors and ASIC (Application Specific Integrated Circuit) tool vendors. SystemVerilog was created to enhance HDL design development and has dedicated features for verification.

SystemVerilog consists of 3 main sub-languages:

- Design directives : Allows designers to write RTL more concise, explicit, and flags mistakes traditionally not found until synthesis.
- Object oriented classes : Used for verification, allows test-bench code to be more flexible and reusable. This capability spurred the creation of verification methodologies: [OVM,](http://www.ovmworld.org) [VMM](https://www.vmmcentral.org), [UVM](http://accellera.org/downloads/standards/uvm)
- Assertions : Used for verification and coverage of protocols and internal sequential signals.

#### <span id="page-3-2"></span>**Versions**

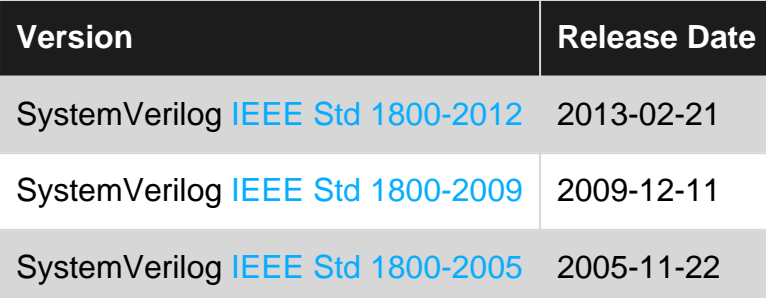

## <span id="page-3-3"></span>**Examples**

#### <span id="page-3-4"></span>**Installation or Setup**

In order to compile and run SystemVerilog code a tool called a simulator is needed. Most commonly, commercial tools from one of the Big Three EDA companies is used:

- Cadence Incisive
- Mentor Graphics QuestaSim
- Synopsys VCS

Other EDA vendors also provide simulators:

- Aldec Riviera-PRO
- Xilinx Vivado

Free and open source tools also exist, that support different subsets of the LRM:

• Verilator

#### <span id="page-4-0"></span>**Hello world**

```
// File 'test.sv'
// Top module that gets instantiated automatically when simulation is started
module test;
  // Thread gets started at the beginning of the simulation
  initial begin
     // Call to system task to print output in simulator console
     $display("Hello world!");
   end
endmodule
```
#### Running in Cadence Incisive:

```
irun test.sv
```
Read Getting started with system-verilog online: [https://riptutorial.com/system](https://riptutorial.com/system-verilog/topic/2829/getting-started-with-system-verilog)[verilog/topic/2829/getting-started-with-system-verilog](https://riptutorial.com/system-verilog/topic/2829/getting-started-with-system-verilog)

## <span id="page-5-0"></span>**Credits**

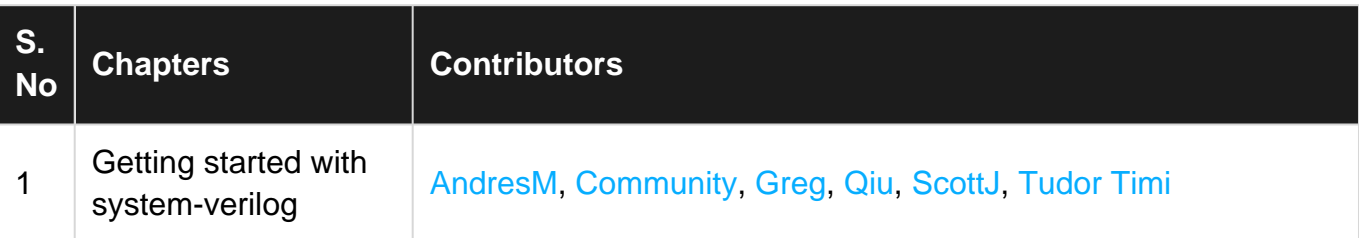